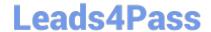

## OMNISTUDIO-DEVELOPER Q&As

Salesforce Certified OmniStudio Developer

# Pass Salesforce OMNISTUDIO-DEVELOPER Exam with 100% Guarantee

Free Download Real Questions & Answers PDF and VCE file from:

https://www.leads4pass.com/omnistudio-developer.html

100% Passing Guarantee 100% Money Back Assurance

Following Questions and Answers are all new published by Salesforce
Official Exam Center

- Instant Download After Purchase
- 100% Money Back Guarantee
- 365 Days Free Update
- 800,000+ Satisfied Customers

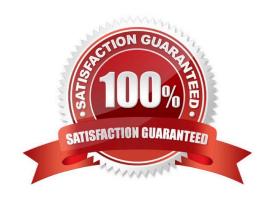

## https://www.leads4pass.com/omnistudio-developer.html

2024 Latest leads4pass OMNISTUDIO-DEVELOPER PDF and VCE dumps Download

#### **QUESTION 1**

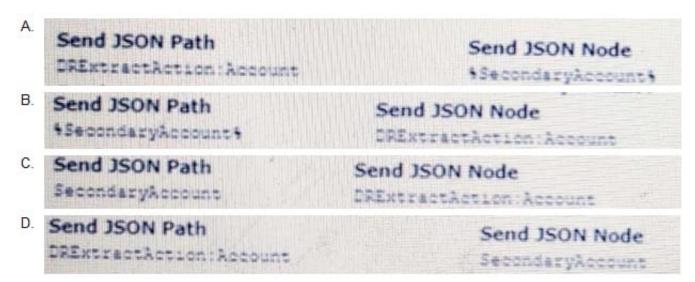

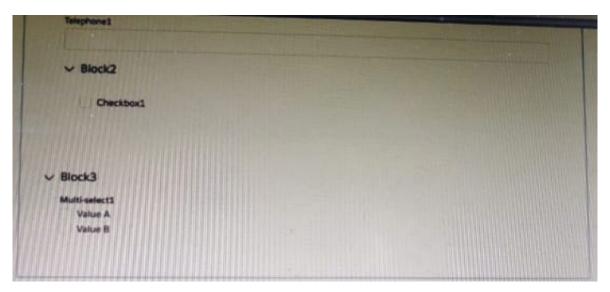

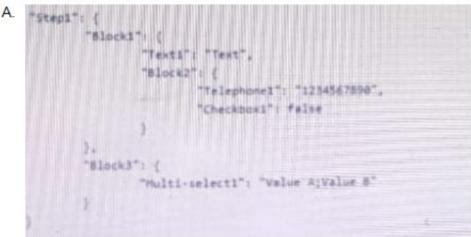

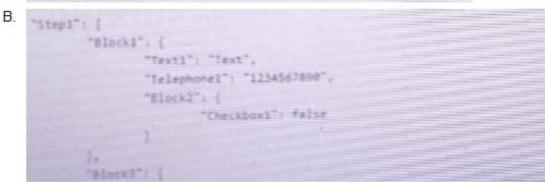

A. Option A

B. Option B

Correct Answer: A

#### **QUESTION 2**

A developer is configuring an integration Procedure Action in an OmniScript. The Omniscript needs a JSON response from the Integration Procedure but does not need to wait for the response for the user to proceed.

Which feature should the developer enable?

A. Toast Completion

B. Use Future

C. Invoke Mode Fire and Forget

D. Invoke Mode Non-Blocking

Correct Answer: D

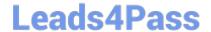

## https://www.leads4pass.com/omnistudio-developer.html 2024 Latest leads4pass OMNISTUDIO-DEVELOPER PDF and VCE dumps Download

#### **QUESTION 3**

Refer to the exhibit below. A developer has configured an Integration Procedure element with SEND/RESPONSE TRANSFORMATIONS as shown. Alternatively, how could the developer configure Additional Input to send exactly the same data? Assume that the developer checked Send Only Additional Input.

### ▼ SEND/RESPONSE TRANSFORMATIONS

|    | Send JSON Path ①  DRExtractAction:Account |                                    | Send JSON Node ①     |  |
|----|-------------------------------------------|------------------------------------|----------------------|--|
|    |                                           |                                    | SecondaryAccount     |  |
|    | Response JSON                             | Path ①                             | Response JSON Node ① |  |
| Α. | Key                                       | Value                              |                      |  |
| D  | %DRExtractAction:Account%                 | SecondaryAccou                     | unt                  |  |
| В. | Key<br>SecondaryAccount                   | Value<br>%DRExtractAction:Account% |                      |  |
| C. | Key                                       | Value                              |                      |  |
|    | SecondaryAccount                          | DRExtractAction:Account            |                      |  |
| D. | Key                                       | Value                              |                      |  |
|    | DRExtractAction:Account                   | SecondaryAccour                    | nt .                 |  |
| ۹. | Option A                                  |                                    |                      |  |
| 3. | Option B                                  |                                    |                      |  |
| С. | Option C                                  |                                    |                      |  |
| D. | Option D                                  |                                    |                      |  |
| Co | orrect Answer: D                          |                                    |                      |  |
|    |                                           |                                    |                      |  |

#### **QUESTION 4**

A healthcare company wants to enable its subscribers to add, edit, or delete dependents related to their policy Community portal. The developer on the project decides to use an MniScript.

How should the developer configure the OmniScript to provide this functionality?

- A. Use an Edit Block element configured with Remote Actions.
- B. Use an Edit Block element configured with SOQL statements.
- C. Use an Input Block element and a DataRaptor Post Action element.

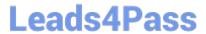

### https://www.leads4pass.com/omnistudio-developer.html 2024 Latest leads4pass OMNISTUDIO-DEVELOPER PDF and VCE dumps

Download

D. Use a Text Block element and a Remote Action element.

Correct Answer: A

#### **QUESTION 5**

..... configure Additional input to send exactly the same data? Assume that the develop checked Send Only Additional input.

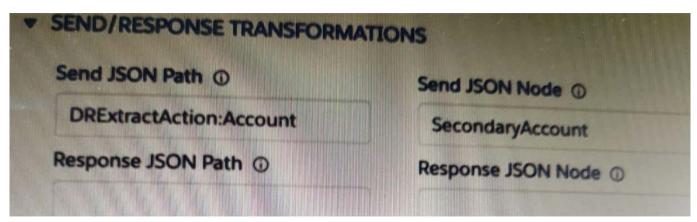

| A. |                         | /alue<br>DRExtractAction:Account* |
|----|-------------------------|-----------------------------------|
| B. | DRExtractAction Account | Value SecondaryAccount            |
| C. | Key                     | Value<br>SecondaryAccount         |
| D. | Key<br>SecondaryAccount | Value<br>DRExtractAction:Account  |

- A. Option A
- B. Option B
- C. Option C
- D. Option D

Correct Answer: D

**OMNISTUDIO-**DEVELOPER PDF Dumps **OMNISTUDIO-**

**OMNISTUDIO-**DEVELOPER Study Guide DEVELOPER Braindumps